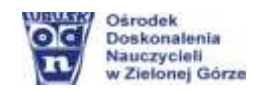

# **Lekcje on-line z Junior Media**

**[Junior Media](http://www.juniormedia.pl/)** – **to ciekawa propozycja lekcji i dodatkowych zadań dla uczniów według ich zainteresowań i pasji.** 

*Celem projektu jest przybliżenie dzieciom i młodzieży świata mediów oraz udostępnienie szkołom i placówkom kulturalno-oświatowym narzędzia do tworzenia gazetek. Organizatorem projektu Junior Media i właścicielem Platformy jest Polska Press Sp. z o.o.*

Planując zajęcia interdyscyplinarne z Junior Media, **realizujemy podstawę programową** – rozwijamy myślenie komputacyjne, które jest jednym z podstawowych założeń edukacji informatycznej, a umiejętności i postawy, jakich ono wymaga, mają kluczowe znaczenie dla rozwijania kompetencji umożliwiających funkcjonowanie we współczesnym świecie.

## **Co to jest Junior Media?**

Junior Media to edukacyjny projekt dzienników regionalnych Polska Press Grupy, skierowany do szkół – **uczniów i nauczycieli**. Junior Media to przede wszystkim internetowa platforma do tworzenia gazet.

# **Dla kogo?**

- dla uczniów na każdym etapie edukacyjnym (z platformy mogą korzystać szkoły podstawowe, ponadpodstawowe oraz inne placówki);
- ❖ dla nauczycieli.

### **Co nam oferuje?**

Platforma Junior Media oferuje bogaty zasób lekcji on-line pełnych wskazówek, jak tworzyć nowe media – poradniki, np.:

- $\rightarrow$  [Jak napisać reportaż?](https://vimeo.com/16291755)
- $\rightarrow$  [Gatunki informacyjne w prasie](https://vimeo.com/16316466) (news, depesza, relacja);
- $\rightarrow$  [Zostań mistrzem fotografii](https://polskapress.atavist.com/zosta-mistrzem-fotografii) (szczegółowe omówienie zasad fotografowania);
- $\rightarrow$  [Reportaż interaktywny –](https://polskapress.atavist.com/poznaj-swiat-technologii) jakie to proste! (wykorzystanie narzędzia [atavist.com](https://atavist.com/) umieszczenie w reportażu interaktywnym tekstu, filmów, zdjęć, map…).

Interesującym wyzwaniem jest **#Junior Krytyk**, w którym recenzenci w wieku 7-18 lat wydają swoją opinię, m.in. na temat książek, filmów, gier komputerowych, gier planszowych, przedstawień teatralnych, albumów muzycznych... [\(poradnik\)](https://polskapress.atavist.com/junior-krytyk).

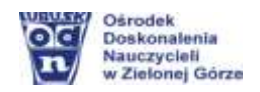

# **Dlaczego warto wziąć udział w projekcie?**

Junior Media to zabawa i nauka dziennikarstwa. Uczestnicy programu mają możliwość uzyskania wskazówek od profesjonalnych dziennikarzy i reporterów, mają szanse na uczestnictwo w bezpłatnych warsztatach dziennikarskich, poza tym to:

- $\rightarrow$  **bezpłatny** udział w projekcie;
- $→$  tworzenie gazetki na nowoczesnej internetowej platformie **na profesjonalnych szablonach dzienników** (rys. 3);
- publikowanie e-gazet publiczne ich udostępnienie **jako jeden z elementów promocji działań szkoły/placówki**;
- **→** udział w konkursach z cyklu **#juniorlab** z atrakcyjnymi nagrodami dla uczniów i nauczycieli.

Wszystkie redakcje, które biorą udział **w wyzwaniach #juniorlab**, rywalizują o wyjazd na LETNIĄ SZKOŁĘ JUNIOR MEDIA – Superwakacje!

Podczas warsztatów w ramach LETNIEJ SZKOŁY JUNIOR MEDIA czeka na uczestników wiele atrakcji, m.in.: spotkania z profesjonalistami ze świata mediów, nauki i kultury oraz udział w kreatywnych warsztatach z Junior Dziennikarzami z całej Polski jak również dobra zabawa – odpoczynek i relaks.

## **O czym można pisać w tworzonych gazetkach?**

W gazetkach tworzonych na platformie Junior Media możemy pisać m.in.: o udziale w ciekawych przedsięwzięciach, osiągnięciach w konkursach, newsach z życia szkoły/klasy, znanych osobistościach, pasjach, refleksjach...

Wpisz w przeglądarce lub kliknij:<http://www.juniormedia.pl/>

# **Jak wziąć udział w projekcie?**

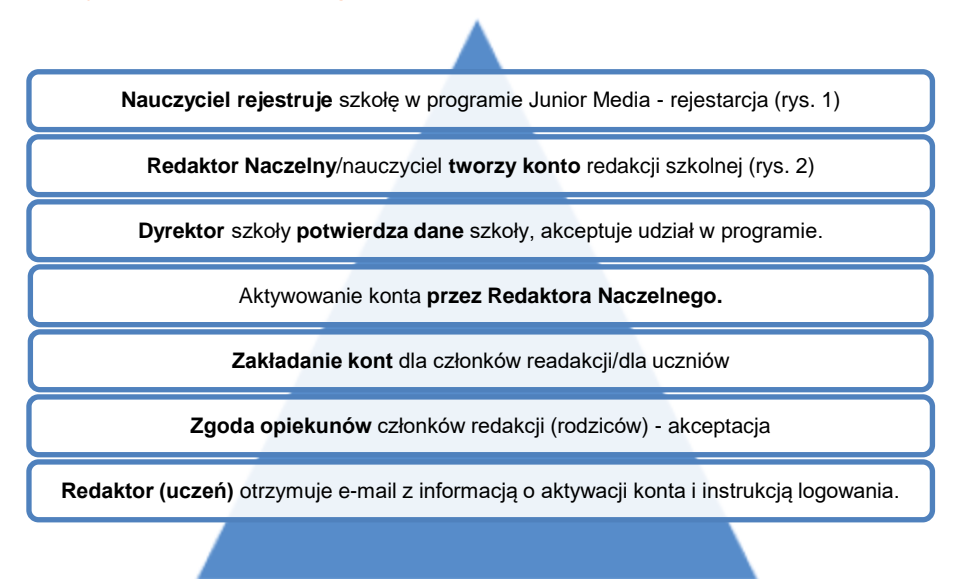

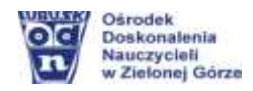

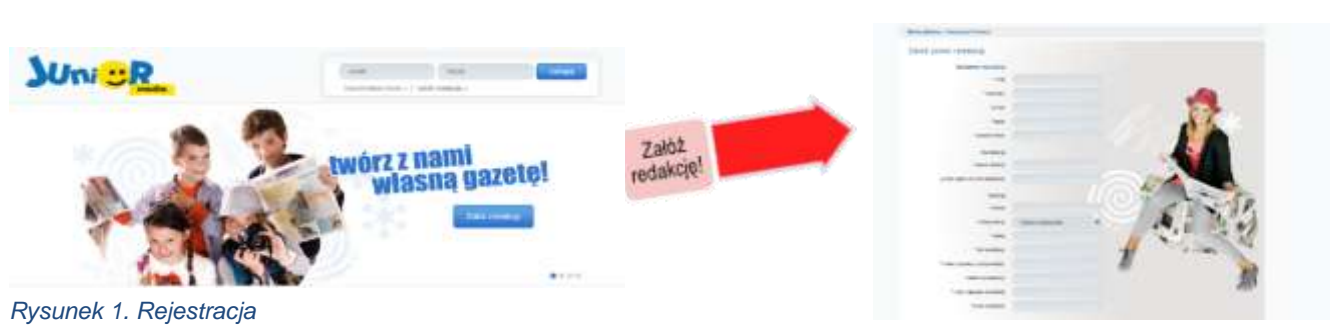

*Rysunek 2. Zakładanie konta*

Szczegółowa instrukcja rejestracji szkoły w programie: [Jak założyć i aktywować redakcję?](http://www.juniormedia.pl/jak-to-zrobic/jak-zalozyc-junior-redakcje) Ważne!

- należy podać adres e-mail dyrektora szkoły na ten adres zostanie wysłany kod aktywacyjny,
- należy pamiętać, aby zapoznać się z treścią Regulaminu i Polityki prywatności: <http://juniormedia.pl/wp-content/uploads/2011/09/regulamin.pdf>

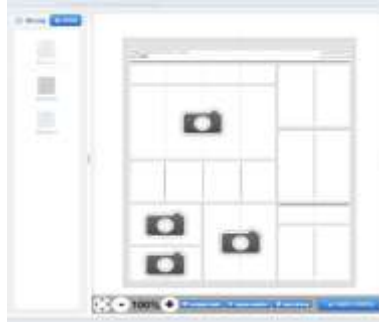

*Rysunek 3. Przykładowa makieta*

#### **W skrócie:**

REDAKCJA tworzona jest przez uczniów i opiekuna, czyli Redaktorów i Redaktora Naczelnego.

REDAKTORZY (uczniowie) mają przypisaną konkretną funkcję redakcyjną, np. Redaktor tematyczny, fotograf, zastępca redaktora…

REDAKTORZY (uczniowie) wraz ze swoimi Naczelnymi (nauczycielami) tworzą gazetki korzystając **z internetowej platformy Junior Media**.

#### **Materiały dodatkowe:**

Jak założyć redakcję? – [filmy instruktażowe](http://www.juniormedia.pl/jak-to-zrobic/filmy-instruktazowe) Junior gazety, [przykładowe publikacje.](http://www.juniormedia.pl/junior-gazety)

# **Z doświadczenia...**

Junior Media to projekt, w którym warto wziąć udział. To niesamowita praktyka dla nauczycieli i uczniów – polecam realizację bardzo interesujących wyzwań w ramach **#juniorlab**, ponieważ doświadczyłam tego ze swoimi uczniami uzyskując nagrodę i tym samym możliwość wyjazdu na warsztaty dziennikarskie w ramach LETNIEJ SZKOŁY JUNIOR MEDIA. Te niezwykłe, szalone przeżycia wracają do dnia dzisiejszego!

> *Serdecznie zapraszam do kontaktu. Pomogę, doradzę.* **Elżbieta Terajewicz** – nauczyciel – doradca metodyczny **Kontakt: E.Terajewicz@odn.zgora.pl** *Powodzenia!* Źródła:<http://www.juniormedia.pl/>